# Инструкция по оформлению заявки на получение субсидии

на инжиниринг

### **на сайте Московского инновационного кластера**

### **ВАЖНО:**

**Для подачи заявки требуется наличие электронной цифровой подписи и установленный плагин Blitz Smart Card Plugin, который можно скачать в интернет-магазине Chrome**

**Рекомендуем использовать последнюю версию браузер Chrome**

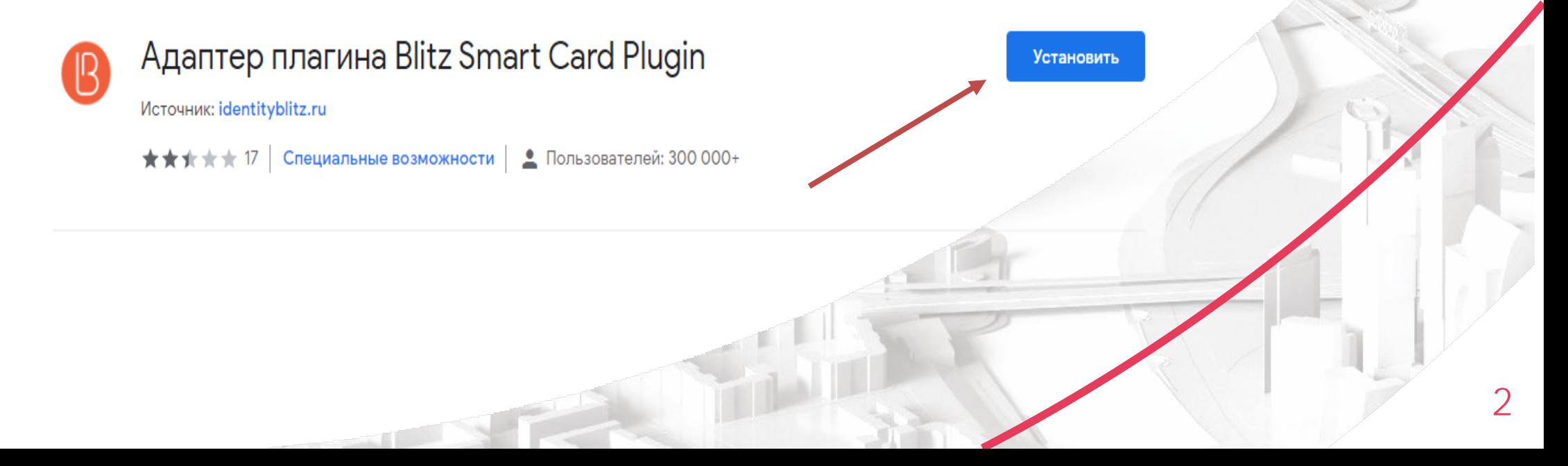

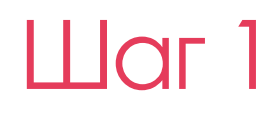

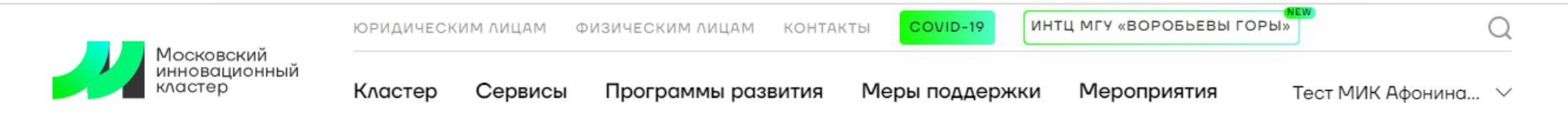

ГЛАВНАЯ • МЕРЫ ПОДДЕРЖКИ • ВОЗМЕЩЕНИЕ ЗАТРАТ НА ИНЖИНИРИНГ

### Возмещение затрат на инжиниринг

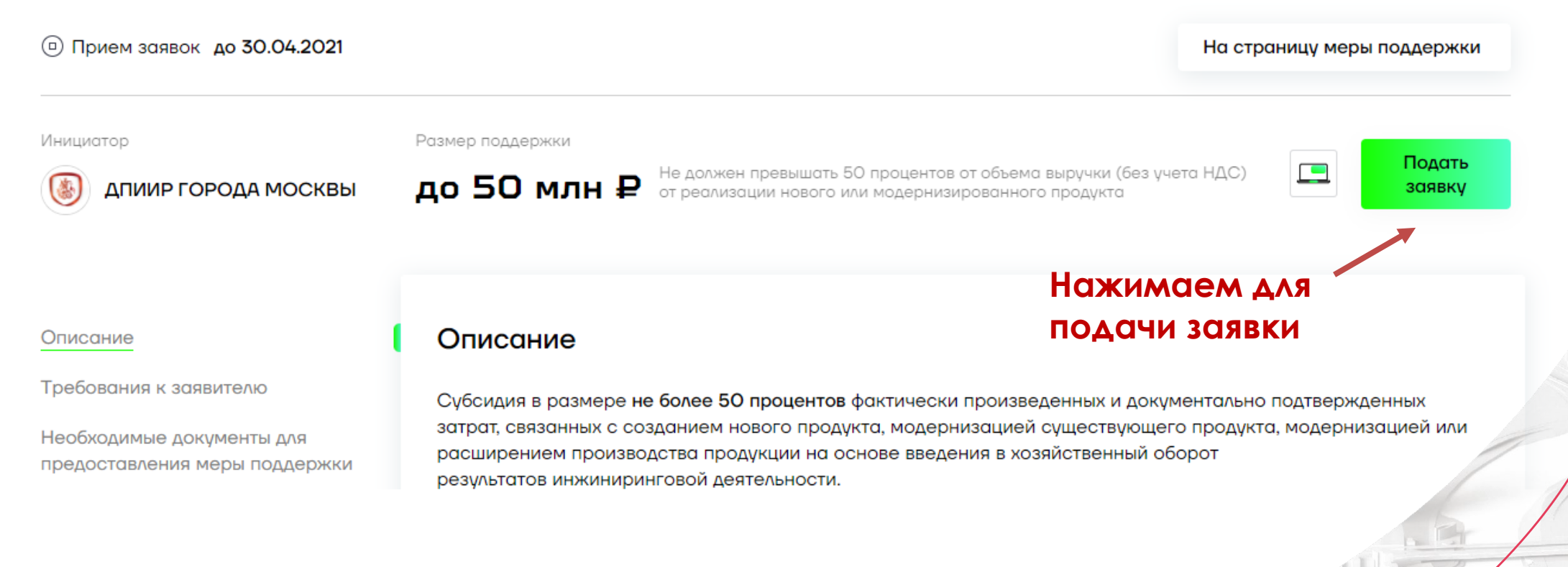

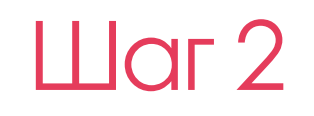

### Заявка на получение поддержки

#### Возмещение затрат на инжиниринг

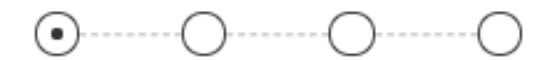

#### $E$ -mail\*

ivanovij@rambler.ru

#### Фамилия\*

Иванов

#### Имя\*

Заполняем Иван **КОНТАКТНЫЕ** 

**ДАННЫЕ** 

 $E$ 

4

FINIT

#### Отчество\*

Иванович

#### Телефон\*

+7 (798) 545-8059

#### инн\*

דרדרדרדר

Нажимаем для перехода на следующий шаг

Далее

### Шаг 3Заявка на получение ПОДДЕРЖКИ

Возмещение затрат на инжиниринг

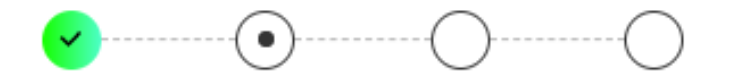

Копии учредительных документов в действующей редакции (для претендента - юридического лица)

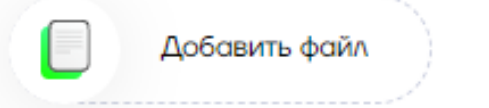

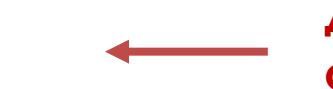

**Прикрепляем архивный файл с документами согласно перечню на слайде 22 презентации «Субсидия на инжиниринг»**

Документ, подтверждающий полномочия лица, действующего от имени претендента.\*

**Прикрепляем файл в**  Добавить файл **формате pdf** Копия документа, подтверждающего полномочия главного бухгалтера или иного лица, ответственного за ведение бухгалтерского учета.\* **Прикрепляем файл в**  Добавить файл

**формате pdf**

Сведения о фактически понесенных затратах, предъявленных к возмещению за счет средств субсидии, связанных с созданием нового продукта, модернизацией существующего продукта, модернизацией или расширением производства продукции на основе введения в хозяйственный оборот результатов инжиниринговой деятельности, произведенных в течение двух лет, предшествующих году подачи заявки, и периода времени с 1 января года, в котором подана заявка, до дня подачи заявки, с приложением копий подтверждающих документов (договоров, платежных поручений, актов, товарных накладных и иных документов), подписанные руководителем претендента и заверенные печатью претендента (при наличии печати)\*

Добавить файл

Сведения о полученных в течение двух лет, предшествующих году подачи заявки, и периода времени с 1 января года, в котором подана заявка, до дня подачи заявки результатах инжиниринговой деятельности с приложением копий подтверждающих документов (конструкторской и технологической документации, технических условий и технического проекта, договоров, актов приемки выполненных работ, программ и методик испытаний и иных документов), подписанные руководителем претендента и заверенные печатью претендента (при наличии печати)\*

Добавить файл

Копии документов, подтверждающих наличие права собственности или права использования результатов инжиниринговой деятельности (оборотно-сальдовых ведомостей, патентов, приказов о введении режима коммерческой тайны в отношении результатов инжиниринговой деятельности и иных документов)\*

Копии оборотно-сальдовых ведомостей, патентов, приказов о введении режима коммерческой тайны в отношении результатов инжиниринговой деятельности и иных документов

## Шаг 3

**Прикрепляем архивный файл «Сведения о фактически понесенных затратах» в формате таблицы Excel с приложением документов согласно перечню на слайдах 14-15 презентации «Субсидия на инжиниринг» (рекомендуем поименовать документы в соответствии с указанными в таблице «Сведения о фактически понесенных затратах» наименованиями)**

**Прикрепляем архивный файл «Сведения о полученных результатах инжиниринговой деятельности» в формате таблицы Excel с приложением документов согласно перечню на слайдах 16-17 презентации «Субсидия на инжиниринг» (рекомендуем поименовать документы в соответствии с указанными в таблице «Сведения о результатах инжиниринговой деятельности» наименованиями)**

**Прикрепляем архивный файл с документами**

6

Копии протоколов испытаний прототипов, опытных образцов продукта, прототипов технологического оборудования или иных документов. подтверждающих изготовление и проведение технических испытаний

В случае возмещения расходов по изготовлению и проведению испытаний прототипов и опытных образцов продукта, прототипов технологического оборудования, в том числе узлов технологической линии, мастер-моделей и матриц, пресс-форм и кондукторов

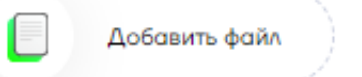

Копии документов, подтверждающих право собственности претендента на оборудование, используемое в производстве нового или модернизированного продукта, в модернизации или расширении производства, созданного с использованием результатов инжиниринговой деятельности, с приложением копий подтверждающих документов (оборотно-сальдовых ведомостей и иных документов)

В случае возмещения расходов на приобретение, доставку, монтаж и пусконаладку оборудования, а также на приобретение, метрологическую аттестацию, калибровку и поверку средств измерений, испытательных стендов и установок

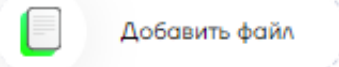

Сведения о размере полученной в течение двух лет, предшествующих году подачи заявки, и периода времени с 1 января года, в котором подана заявка, до дня подачи заявки выручки от реализации нового или модернизированного продукта, созданного с использованием результатов инжиниринговой деятельности, затраты на создание которого предъявлены к возмещению за счет средств субсидии, с приложением копий подтверждающих документов (договоров, банковских выписок, платежных поручений, актов, товарных накладных и иных документов), подписанные руководителем претендента и заверенные печатью претендента (при наличии печати)\*

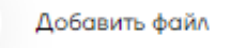

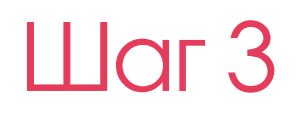

7

**Прикрепляем архивный файл с документами в случае возмещения затрат на изготовление и проведение испытаний прототипов и опытных образцов продукта (если данный вид затрат не подается к возмещению, прикреплять файл не нужно)**

**Прикрепляем архивный файл с документами в случае возмещения затрат на приобретение, доставку, монтаж и пусконаладку оборудования (если данный вид затрат не подается к возмещению, прикреплять файл не нужно)**

**Прикрепляем архивный файл «Сведения о размере выручки» в формате таблицы Excel с приложением документов согласно перечню на слайдах 18-19 презентации «Субсидия на инжиниринг» (рекомендуем поименовать документы в соответствии с указанными в таблице «Сведения о размере выручки» наименованиями)**

Копии годовой бухгалтерской отчетности (с приложениями) или документ, заменяющий ее в соответствии с законодательством Российской Федерации, за последний финансовый год. предшествующий году, в котором подана заявка (с отметкой налогового органа или с квитанцией о приеме в электронном виде).\*

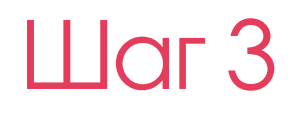

8

Добавить файл

**Прикрепляем файл в формате pdf**

Сведения о размере налогов и иных обязательных платежей, уплаченных претендентом в бюджет города Москвы, подтвержденные соответствующими налоговыми декларациями и платежными поручениями за год, предшествующий году подачи заявки, подписанные руководителем претендента и заверенные печатью претендента (при наличии печати)\*

Добавить файл

Добавить файл

Копия формы расчета по начисленным и уплаченным страховым взносам на обязательное социальное страхование от несчастных случаев на производстве и профессиональных заболеваний, а также по расходам на выплату страхового обеспечения и Порядка ее заполнения (форма 4-ФСС), за год, предшествующий году подачи заявки, с отметкой о принятии Фондом социального страхования Российской Федерации\*

Далее

**Прикрепляем архивный файл «Сведения о размере налогов» в формате таблицы Excel с приложением документов согласно перечню на слайдах 20-21 презентации «Субсидия на инжиниринг» (рекомендуем поименовать документы в соответствии с указанными в таблице «Сведения о размере налогов» наименованиями)**

**Прикрепляем файл в формате pdf**

**Нажимаем для перехода** 

**на следующий шаг**

Назад

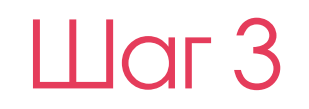

Подписать

## Заявка на получение ПОДДЕРЖКИ

Возмещение затрат на инжиниринг

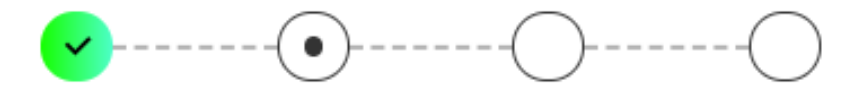

Копии учредительных документов в действующей редакции (для претендента - юридического лица)

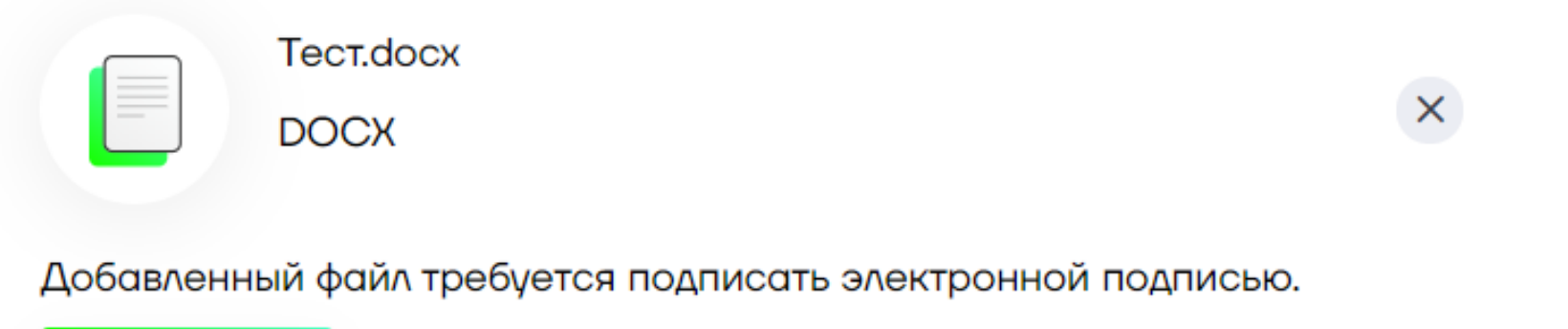

Нажимаем для подписания с использованием электронной цифровой подписи (ЭЦП) по каждому добавленному файлу

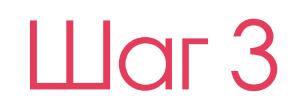

## Заявка на получение ПОДДЕРЖКИ

#### Возмещение затрат на инжиниринг

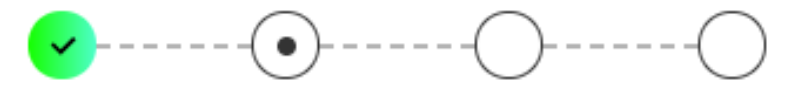

Копии учредительных документов в действующей редакции (для претендента - юридического лица)

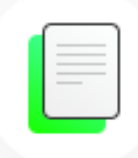

**Tect.docx** 

**DOCX** 

Добавленный файл требуется подписать электронной подписью.

Для работы со средством электронной подписи активируйте или установите расширение для Chrome Примечание: если демостраница открыта с файловой системы, то убедитесь, что у расширения 'Blitz plugin adapter' стоит галочка 'Разрешить открывать файлы по ссылкам' ('Allow access to file URLs').

Ожидание установки расширения.

Для подписания заявки с использованием ЭЦП необходимо установить актуальную версию плагина по указанной ССЫЛКЕ

## $\prod$ or $4$

### Заявка на получение поддержки

Возмещение затрат на инжиниринг

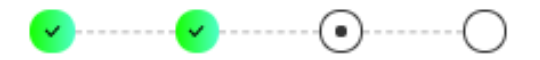

И Даю согласие на осуществление Департаментом предпринимательства и инновационного развития города Москвы. Уполномоченной организацией проверок факта ведения претендентом хозяйственной деятельности, соответствия требованиям Порядка предоставления субсидии, выполнения обязательств по соблюдению условий предоставления субсидий, в том числе путем проведения выездных мероприятий"

Подтверждаю отсутствие договора о предоставлении средств из бюджетов бюджетной системы Российской Федерации на те же цели, на которые предоставляется субсидия, на день подачи заявки"

- Подтверждаю отсутствие в составе затрат, предъявляемых к возмещению за счет средств субсидии, затрат, осуществленных за счет средств бюджетов бюджетной системы Российской Федерации<sup>7</sup>
- Подтверждаю отсутствие нарушений претендентом обязательств, предусмотренных договорами о предоставлении средств из бюджета города Москвы, повлекших судебные разбирательства, в течение последних трех лет, предшествующих дню подачи заявки
- Подтверждаю непроведение в отношении претендента процедуры реорганизации, ликвидации или банкротства, приостановления деятельности в порядке, предусмотренном Кодексом Российской Федерации об административных правонарушениях, на день подачи заявки

Назад

Далее

Нажимаем для перехода на следующий шаг

### Подтверждаем данные (проставляем галочки напротив каждого пункта)

## $HI$ аг 5

### Заявка на получение

### поддержки

Возмещение затрат на инжиниринг

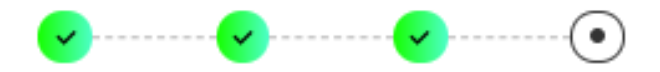

Для проверки соответствия подаваемых документов можно ознакомиться с Документом в помощь заявителю

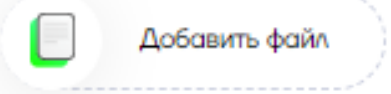

Цель обращения\*

ДӨЯТӨЛЬНОСТИ

Сумма запрашиваемой субсидии, рублей\*

Компенсация затрат на получение результатов инжиниринговой

Компенсация затрат на получение результатов инжиниринговой деятельности

✓

Компенсация затрат на приобретение, доставку, монтаж и пусконаладку оборудования, а также на приобретение, метрологическую аттестацию, калибровку и поверку средств измерений, испытательных стендов и установок

**Вписываем сумму запрашиваемой субсидии, указанную в заявке**

**Выбираем статьи затрат, которые подаются к возмещению**

#### Полное наименование банка\*

Полное наименование банка

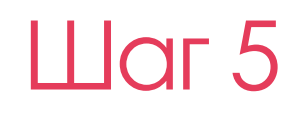

#### БИК\*

БИК

#### КПП банка\*

КПП банка

#### Расчетный счет\*

Расчетный счет

#### Корреспондентский счет\*

Назад

Корреспондентский счет

Сформировать заявку

Нажимаем для формирования заявки

Заполняем данные банковского счета, на который в случае одобрения субсидии, должны быть перечислены денежные средства

 $\mathcal{R}$ 

### Ваша заявка подана

## Статус можно отслеживать в личном кабинете

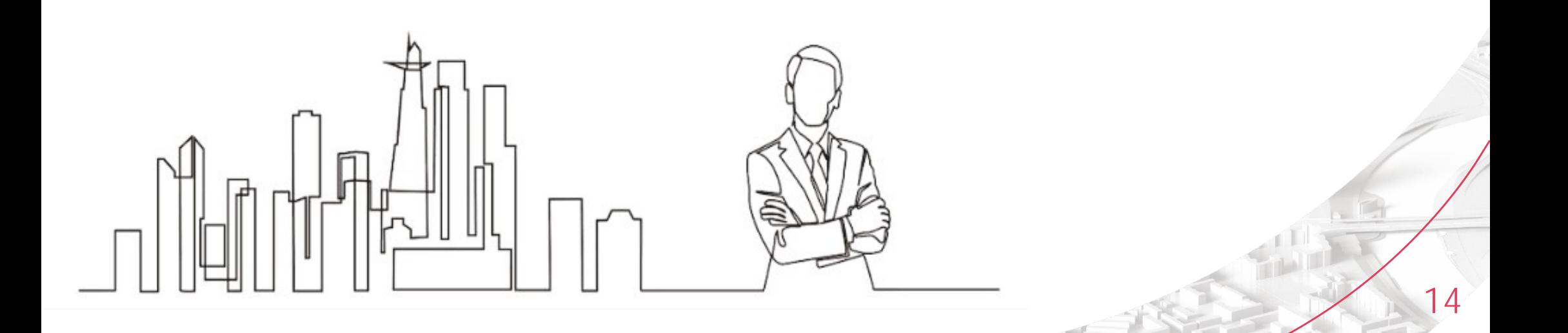